ФЕДЕРАЛЬНОЕ АГЕНТСТВО ЖЕЛЕЗНОДОРОЖНОГО ТРАНСПОРТА

Федеральное государственное бюджетное образовательное учреждение высшего образования «Иркутский государственный университет путей сообщения» (ФГБОУ ВО ИрГУПС)

> УТВЕРЖДЕНА приказом и.о. ректора от «07» июня 2021 г. № 79

### **Б1.О.30 Товарная номенклатура внешнеэкономической деятельности**

рабочая программа дисциплины

Специальность/направление подготовки – 38.05.02 Таможенное дело Специализация/профиль – Таможенное дело Квалификация выпускника – Специалист таможенного дела Форма и срок обучения – очная форма 5 лет; заочная форма 6 лет Кафедра-разработчик программы – Таможенное дело и правоведение

Общая трудоемкость в з.е. – 3 Часов по учебному плану (УП) – 108 В том числе в форме практической подготовки (ПП) – экзамен 4 семестр 17/4 (очная/заочная)

Формы промежуточной аттестации очная форма обучения: заочная форма обучения: экзамен 3 курс

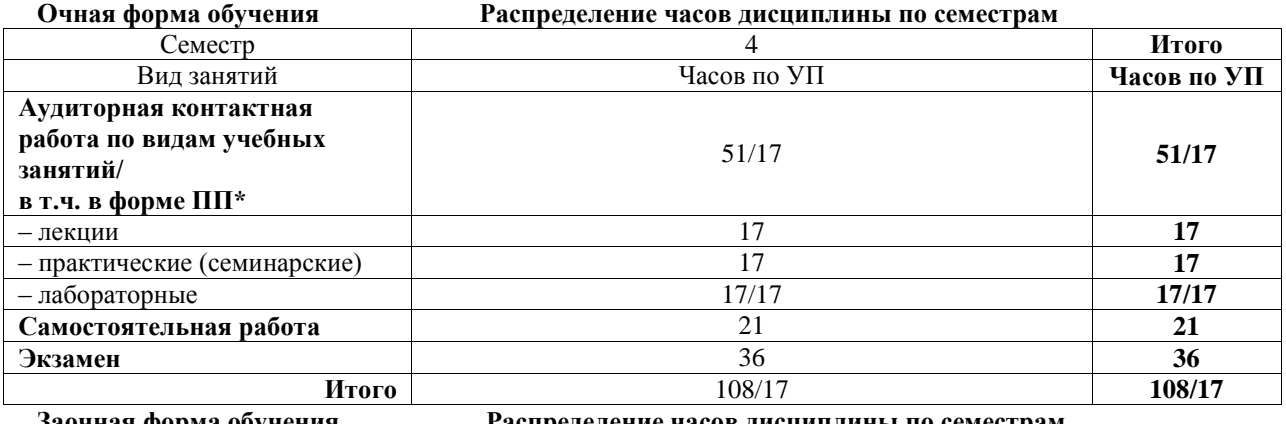

**Заочная форма обучения Распределение часов дисциплины по семестрам**

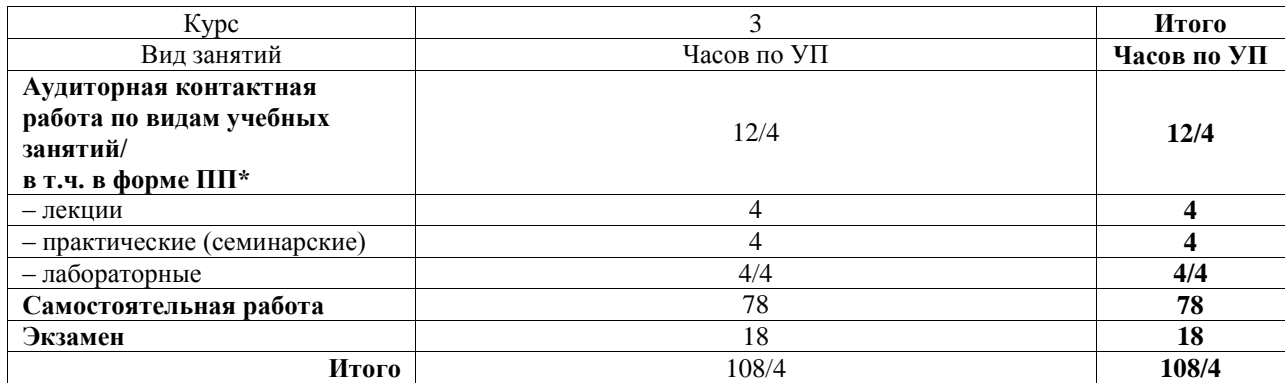

\* В форме ПП – в форме практической подготовки.

### ИРКУТСК

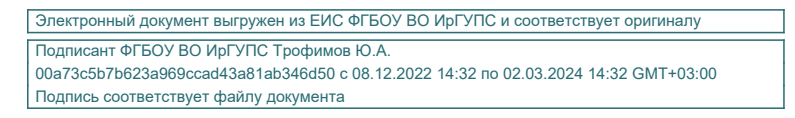

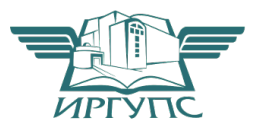

Рабочая программа дисциплины разработана в соответствии с федеральным государственным образовательным стандартом высшего образования – специалитет по специальности 38.05.02 Таможенное дело, утвержденным Приказом Минобрнауки России от 25.11.2020 г. № 1453.

Программу составил(и): к.х.н, доцент, доцент, Ю.М. Сапожников

Рабочая программа рассмотрена и одобрена для использования в учебном процессе на заседании кафедры «Таможенное дело и правоведение», протокол от «30» ноября 20-1 г. №

Зав. кафедрой, к.ю.н., доцент Харант А.А. Тюкавкин-Плотников

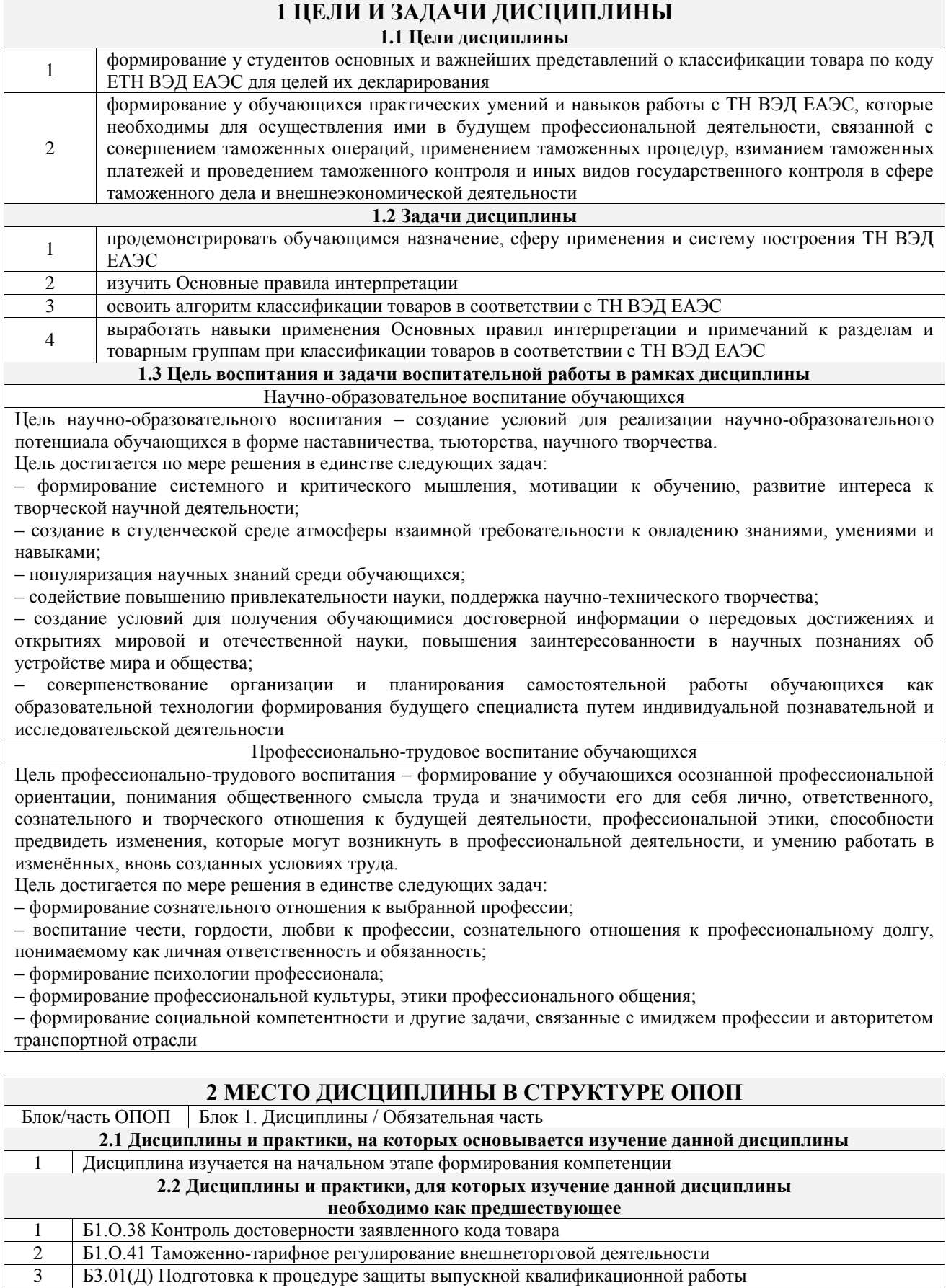

4 Б3.02(Д) Защита выпускной квалификационной работы

### **3 ПЛАНИРУЕМЫЕ РЕЗУЛЬТАТЫОБУЧЕНИЯ ПО ДИСЦИПЛИНЕ, СООТНЕСЕННЫЕ С ТРЕБОВАНИЯМИ К РЕЗУЛЬТАТАМ ОСВОЕНИЯ ОБРАЗОВАТЕЛЬНОЙ ПРОГРАММЫ**

**Код и наименование Код и наименование Планируемые результаты обучения**

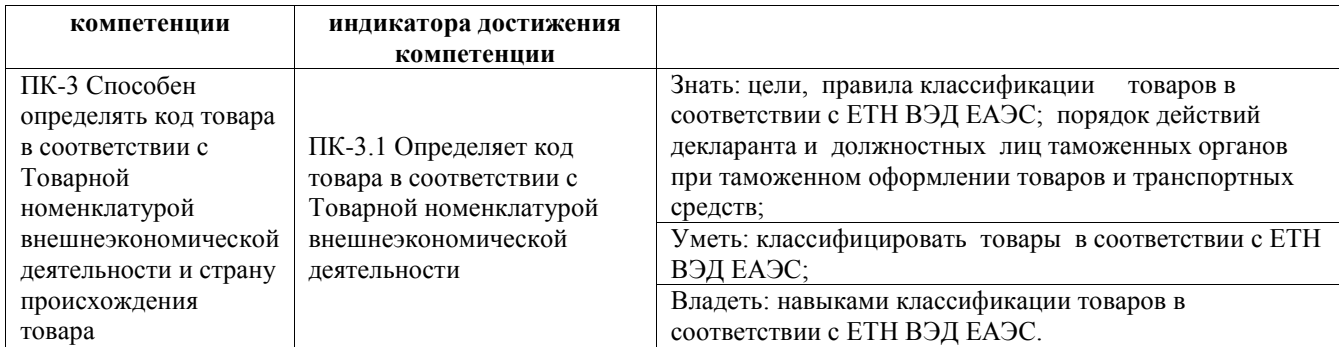

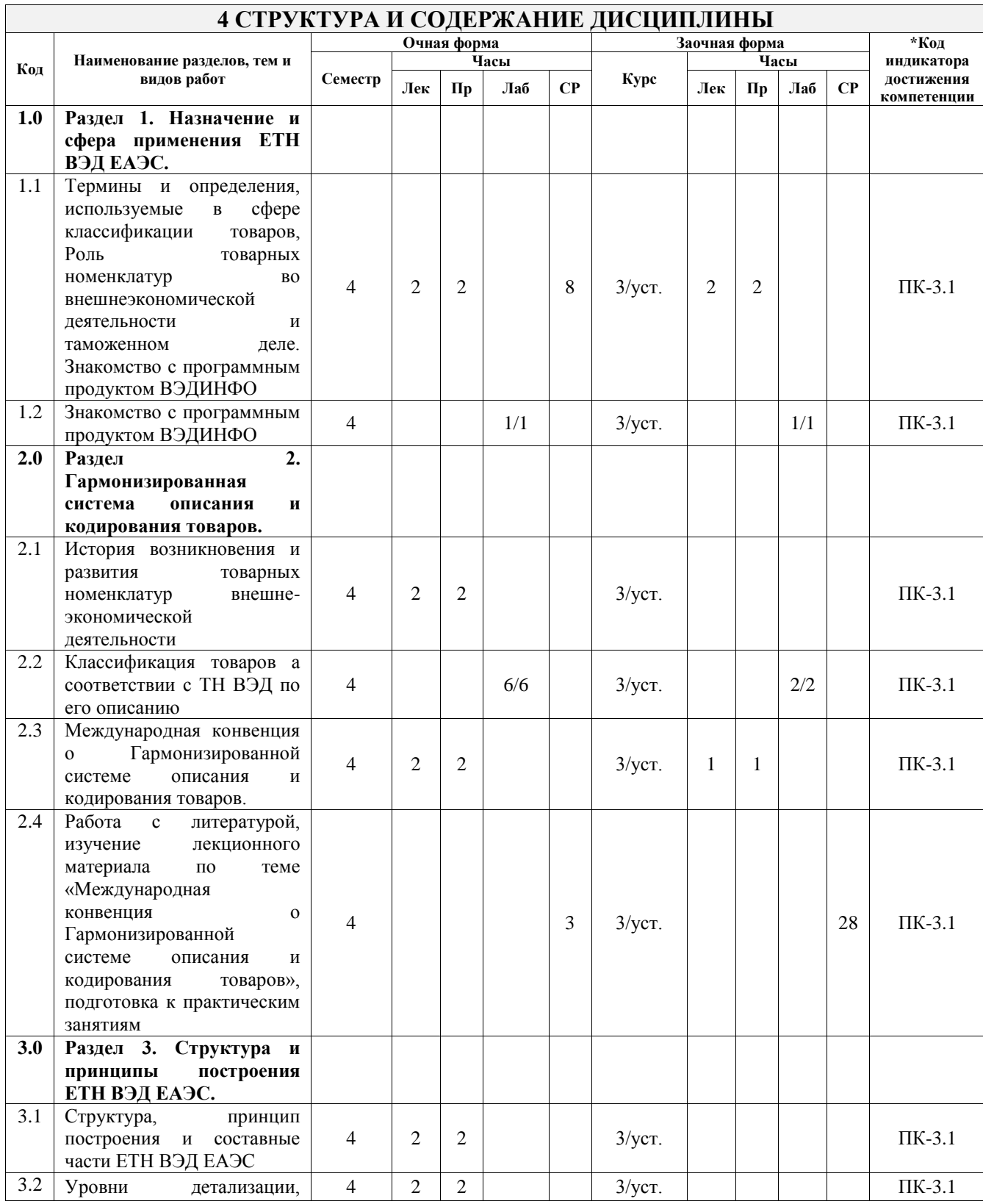

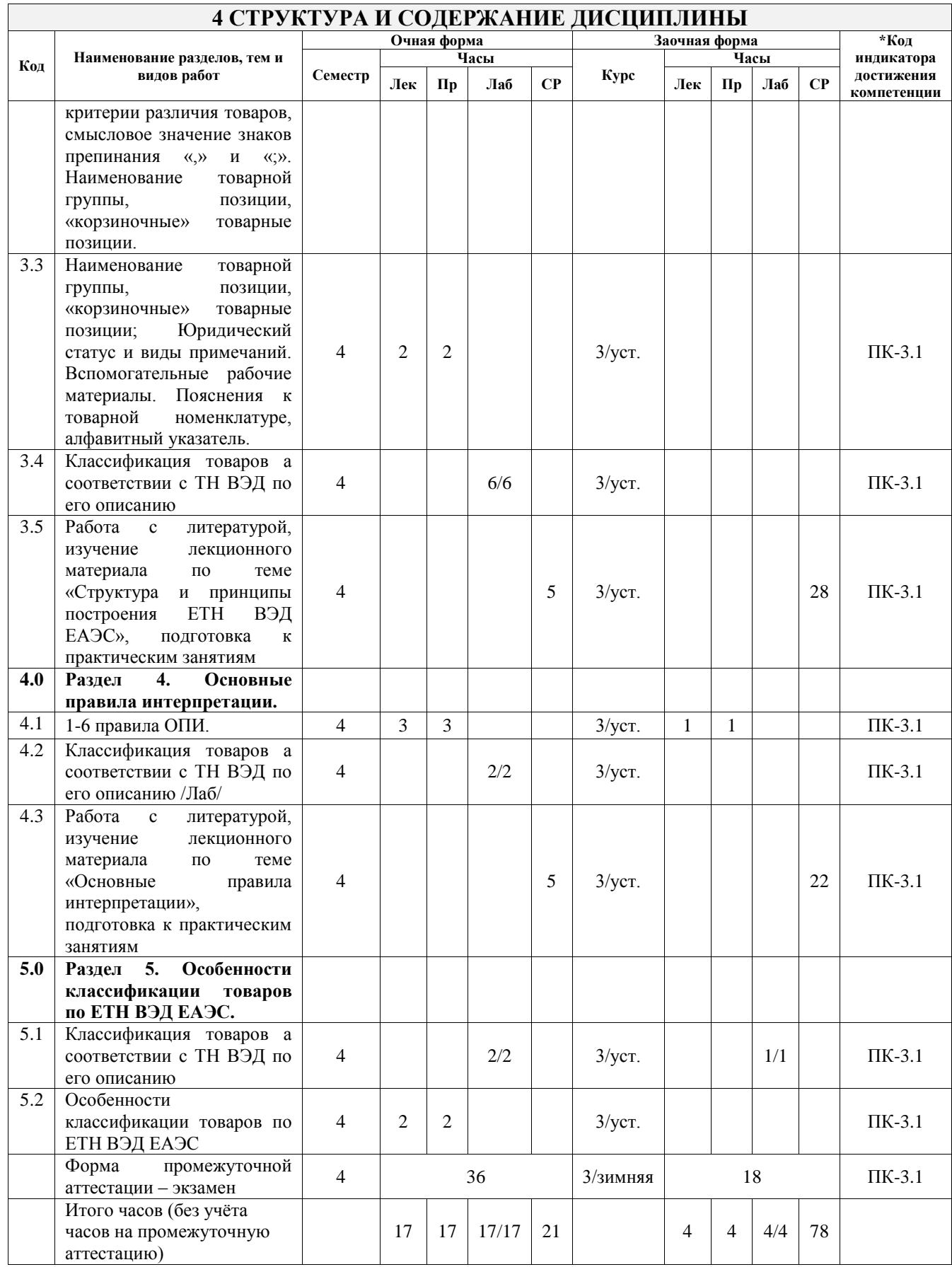

### **5 ФОНД ОЦЕНОЧНЫХ СРЕДСТВ ДЛЯ ПРОВЕДЕНИЯ ТЕКУЩЕГО КОНТРОЛЯ УСПЕВАЕМОСТИ И ПРОМЕЖУТОЧНОЙ АТТЕСТАЦИИ ОБУЧАЮЩИХСЯ ПО ДИСЦИПЛИНЕ**

Фонд оценочных средств для проведения текущего контроля успеваемости и промежуточной аттестации по дисциплине оформлен в виде приложения № 1 к рабочей программе дисциплины и размещен в электронной информационно-образовательной среде Университета, доступной обучающемуся через его личный кабинет

 $\blacksquare$ 

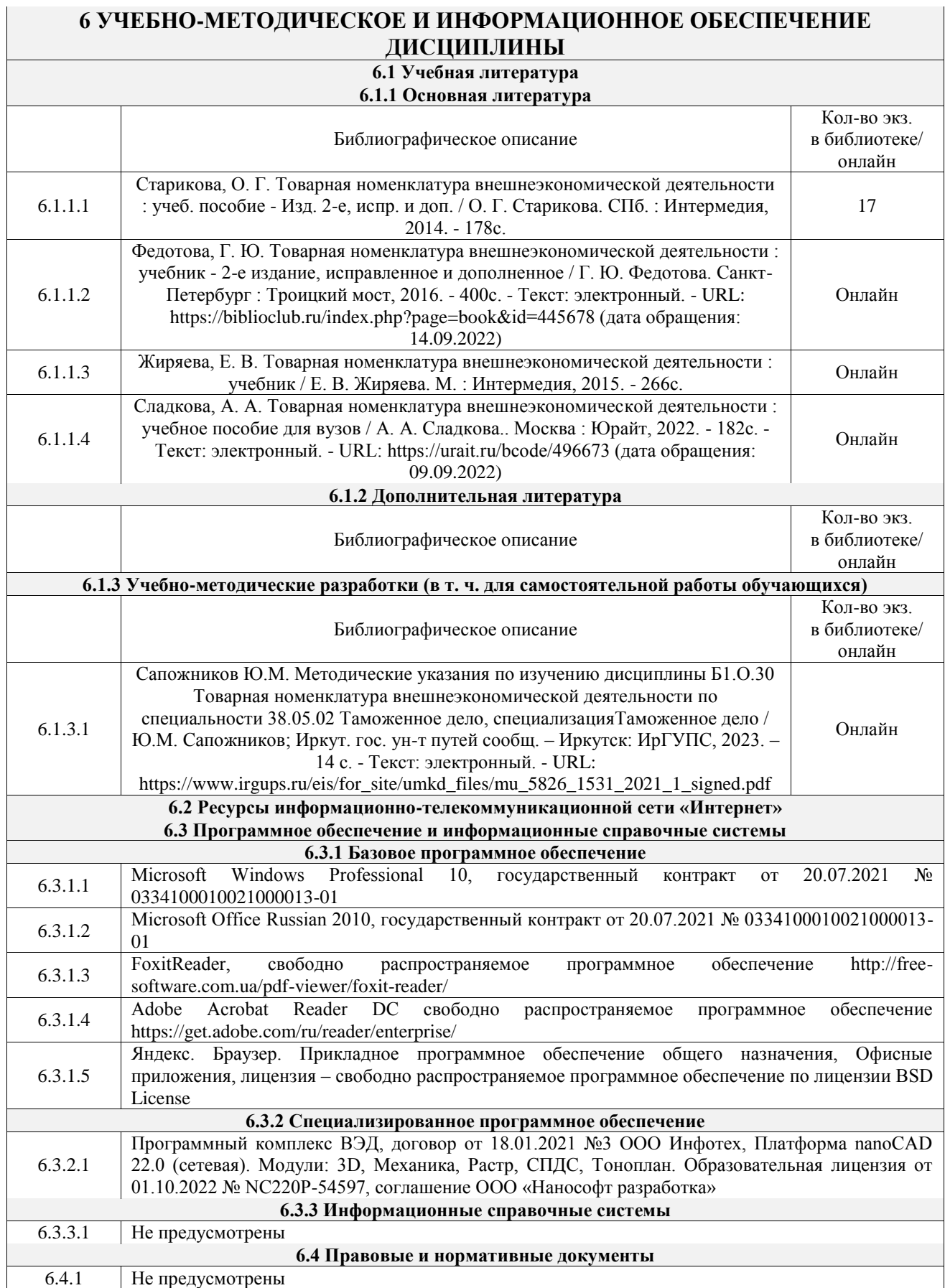

### **7 ОПИСАНИЕ МАТЕРИАЛЬНО-ТЕХНИЧЕСКОЙ БАЗЫ, НЕОБХОДИМОЙ ДЛЯ ОСУЩЕСТВЛЕНИЯ УЧЕБНОГО ПРОЦЕССА ПО ДИСЦИПЛИНЕ**

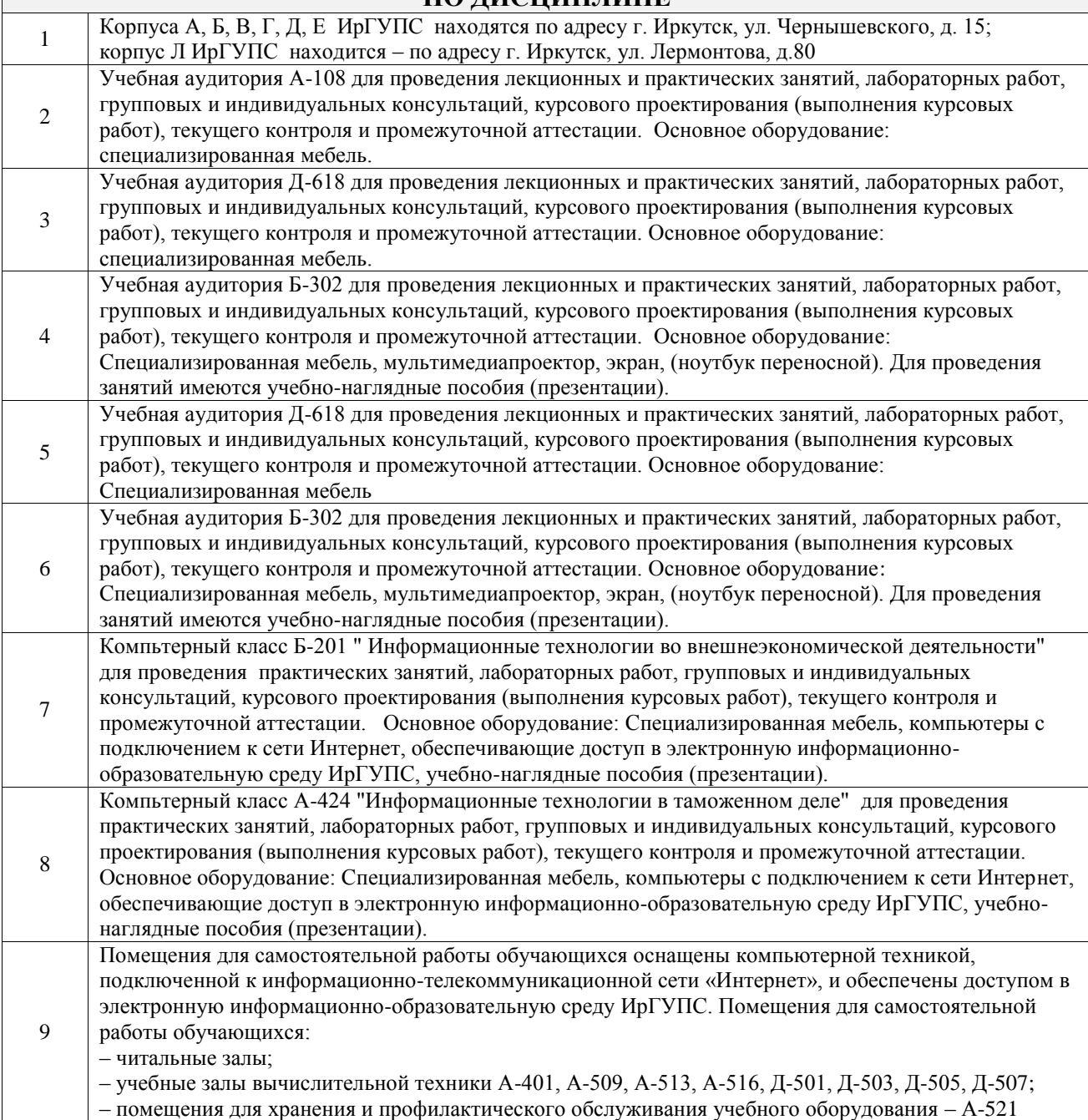

### **8 МЕТОДИЧЕСКИЕ УКАЗАНИЯ ДЛЯ ОБУЧАЮЩИХСЯ ПО ОСВОЕНИЮ ДИСЦИПЛИНЫ**

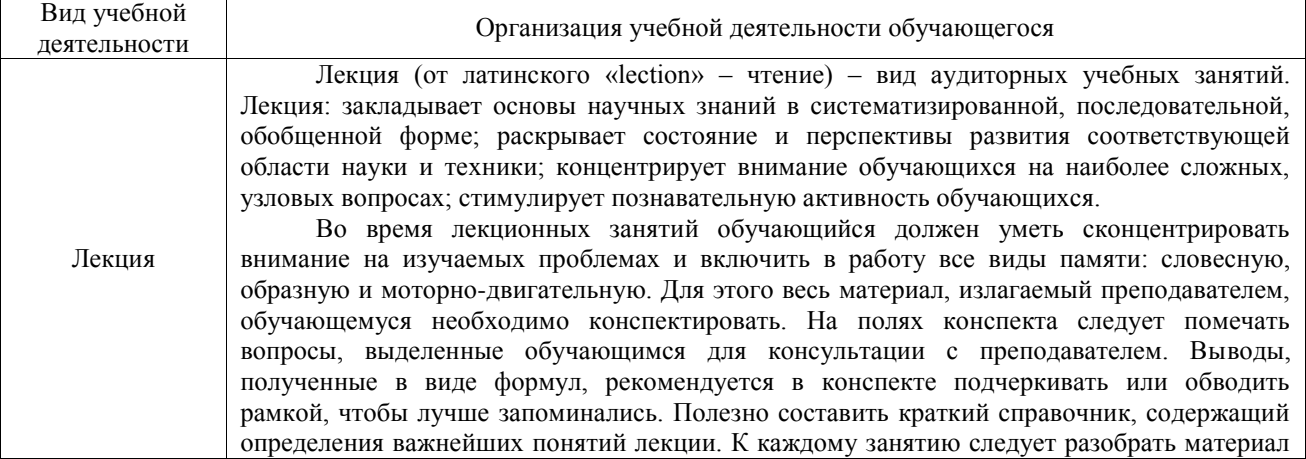

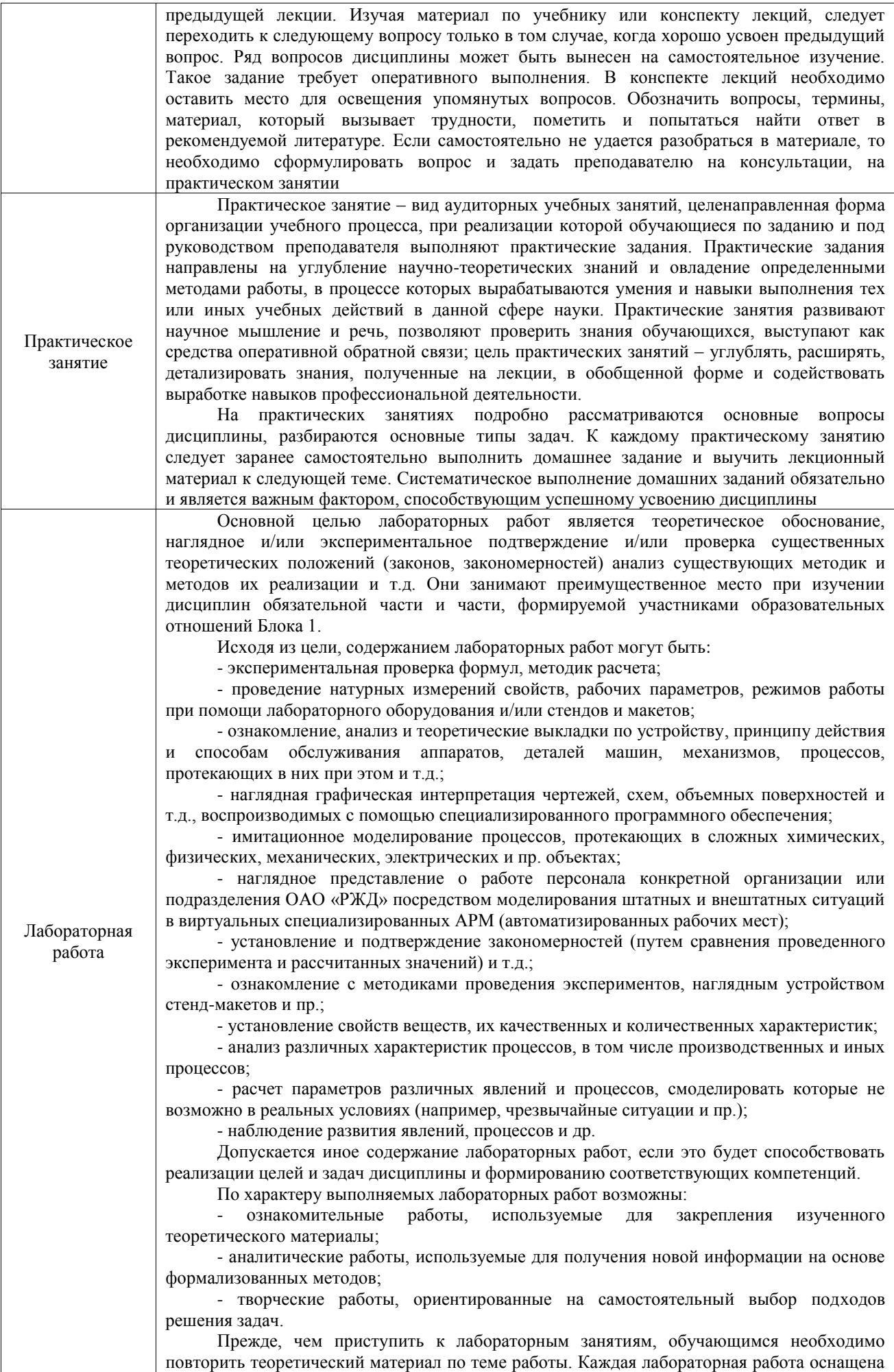

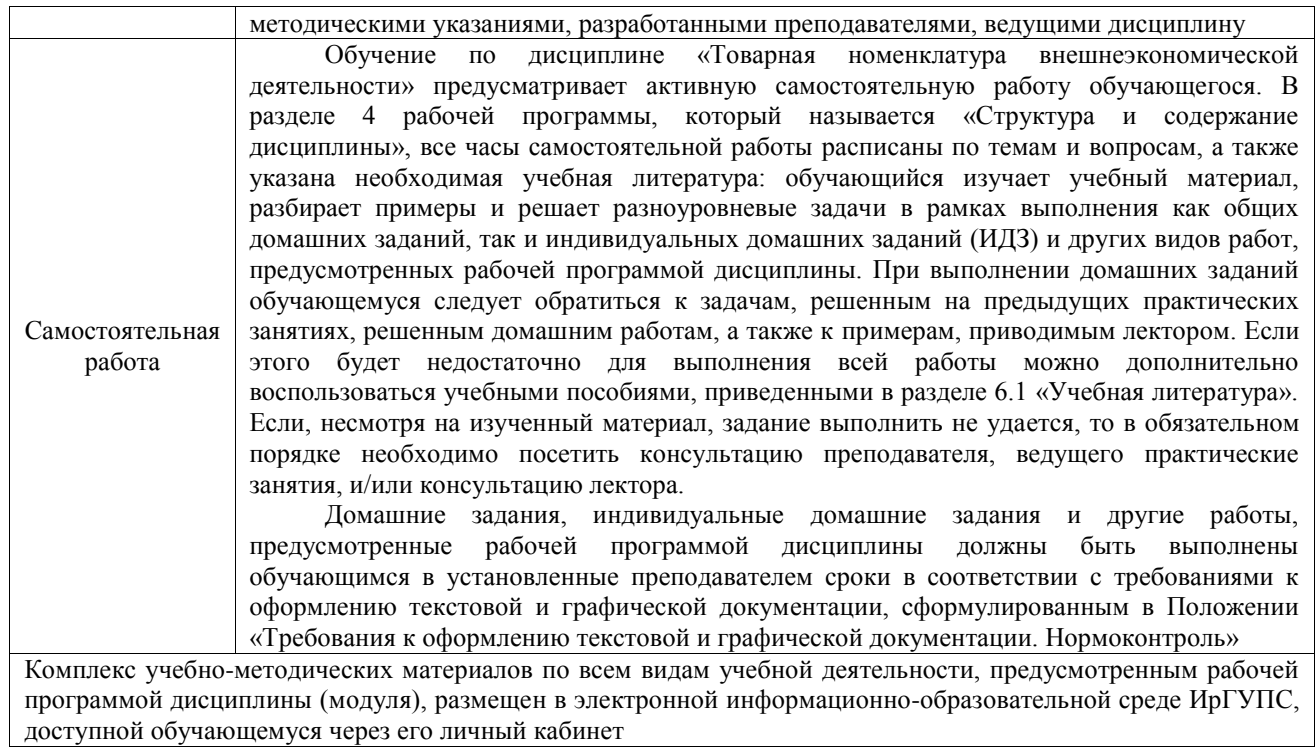

ФЕДЕРАЛЬНОЕ АГЕНТСТВО ЖЕЛЕЗНОДОРОЖНОГО ТРАНСПОРТА

Федеральное государственное бюджетное образовательное учреждение высшего образования «Иркутский государственный университет путей сообщения» (ФГБОУ ВО ИрГУПС)

> УТВЕРЖДЕНА приказом и.о. ректора от «17» июня 2022 г. № 77

### **Б1.О.30 Товарная номенклатура внешнеэкономической деятельности**

рабочая программа дисциплины

Специальность/направление подготовки – 38.05.02 Таможенное дело Специализация/профиль – Таможенное дело Квалификация выпускника – Специалист таможенного дела Форма и срок обучения – очная форма 5 лет; заочная форма 6 лет Кафедра-разработчик программы – Таможенное дело и правоведение

Общая трудоемкость в з.е. – 3 Часов по учебному плану (УП) – 108 В том числе в форме практической подготовки (ПП) – экзамен 4 семестр 17/4 (очная/заочная)

Формы промежуточной аттестации очная форма обучения: заочная форма обучения: экзамен 3 курс

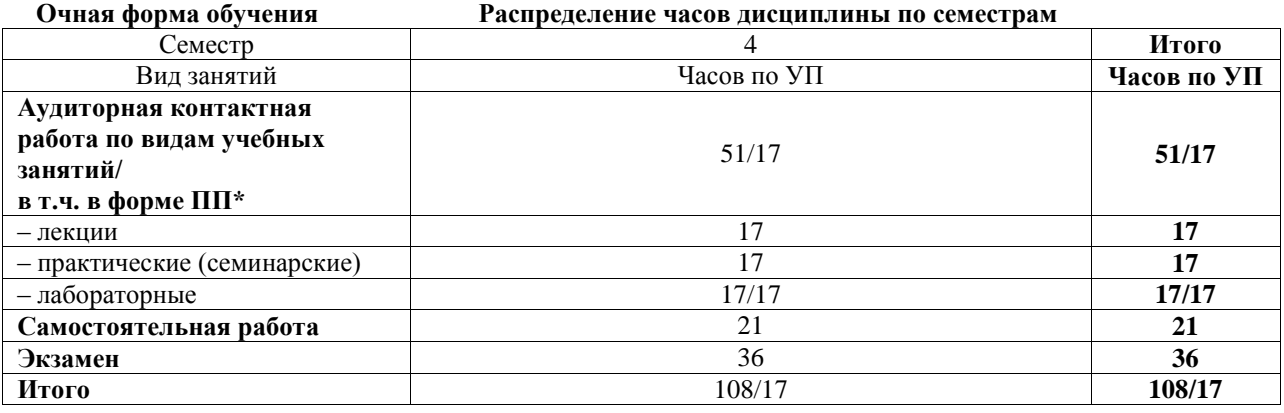

**Заочная форма обучения Распределение часов дисциплины по семестрам**

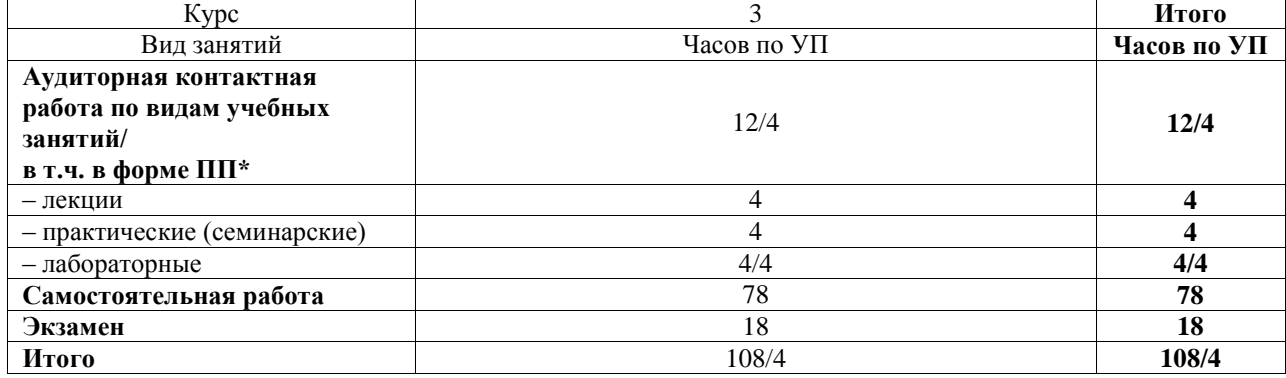

\* В форме ПП – в форме практической подготовки.

Рабочая программа дисциплины разработана в соответствии с федеральным государственным образовательным стандартом высшего образования – специалитет по специальности 38.05.02 Таможенное дело, утвержденным Приказом Минобрнауки России от 25.11.2020 г. № 1453.

Программу составил(и): к.х.н, доцент, доцент, Ю.М. Сапожников

> Рабочая программа рассмотрена и одобрена для использования в учебном процессе на заседании кафедры «Таможенное дело и правоведение», протокол от 04.06.2021 № 10

Зав. кафедрой, к.ю.н., доцент А.А. Тюкавкин-Плотников

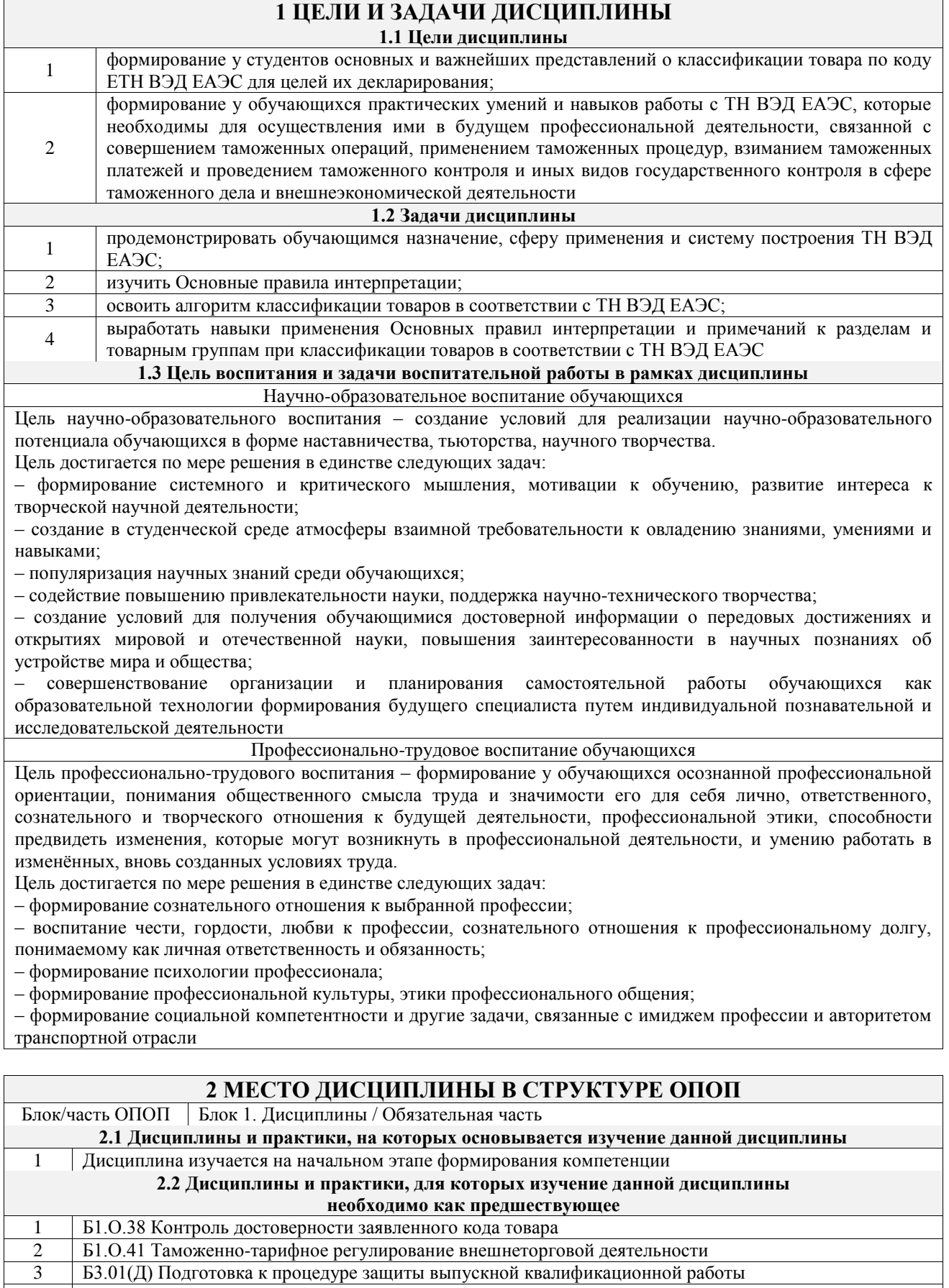

4 Б3.02(Д) Защита выпускной квалификационной работы

### **3 ПЛАНИРУЕМЫЕ РЕЗУЛЬТАТЫОБУЧЕНИЯ ПО ДИСЦИПЛИНЕ, СООТНЕСЕННЫЕ С ТРЕБОВАНИЯМИ К РЕЗУЛЬТАТАМ ОСВОЕНИЯ ОБРАЗОВАТЕЛЬНОЙ ПРОГРАММЫ**

**Код и наименование Код и наименование Планируемые результаты обучения**

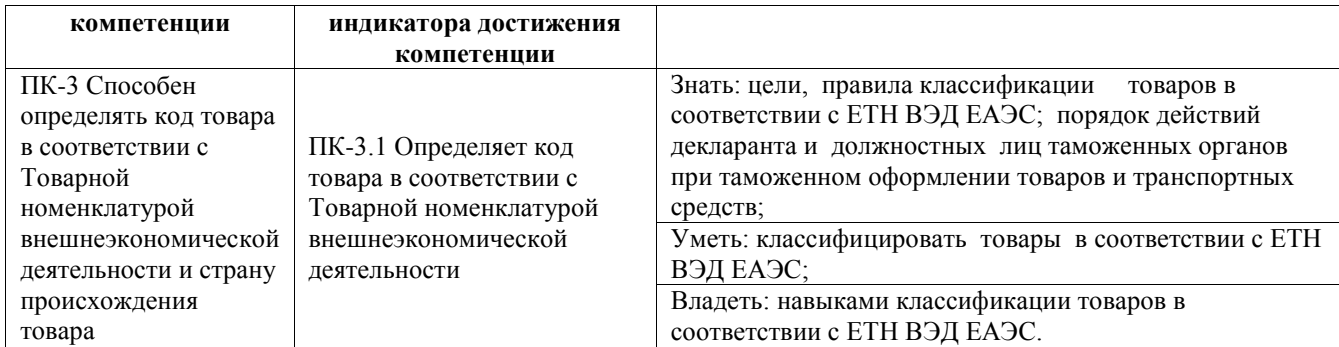

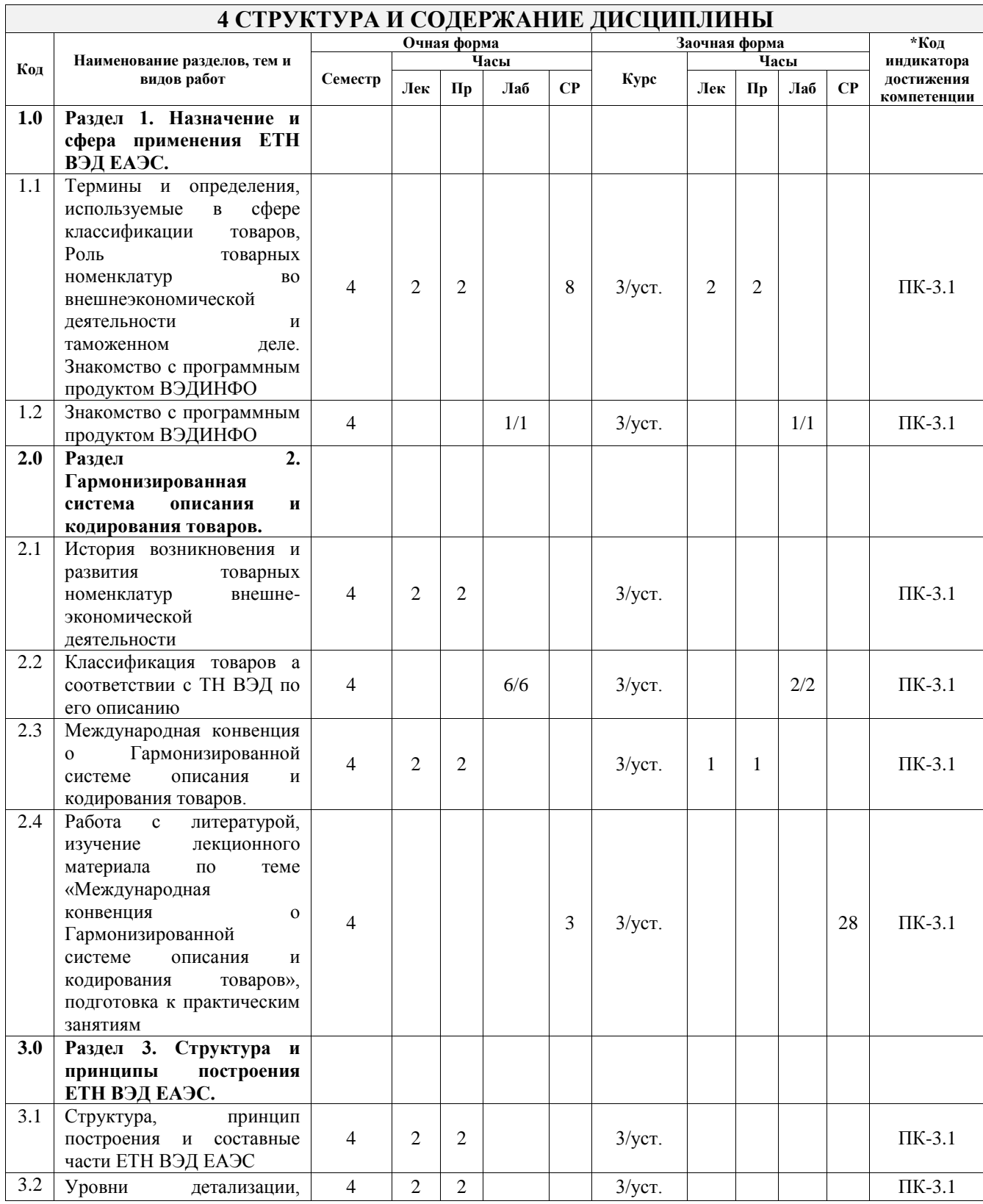

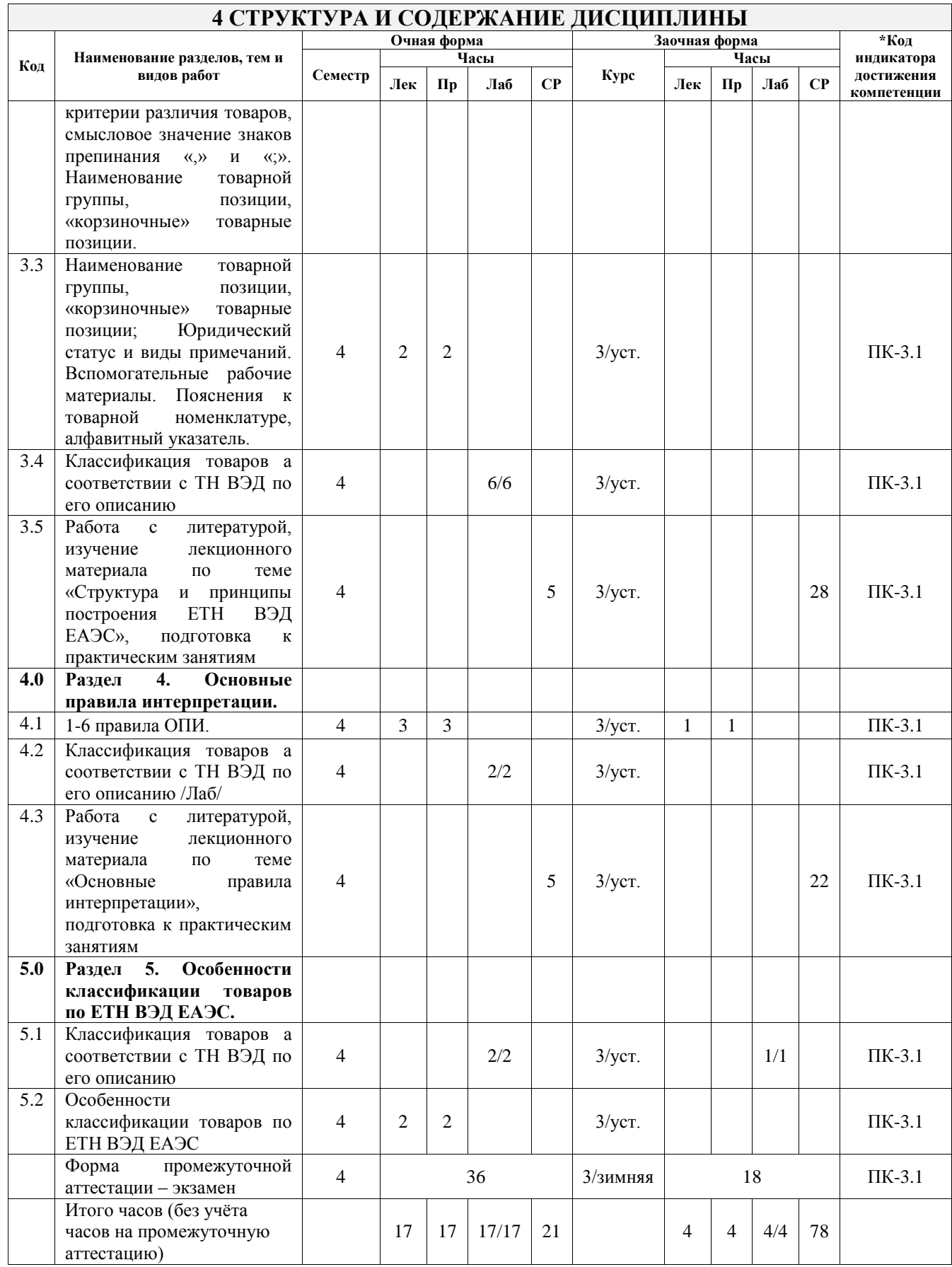

### **5 ФОНД ОЦЕНОЧНЫХ СРЕДСТВ ДЛЯ ПРОВЕДЕНИЯ ТЕКУЩЕГО КОНТРОЛЯ УСПЕВАЕМОСТИ И ПРОМЕЖУТОЧНОЙ АТТЕСТАЦИИ ОБУЧАЮЩИХСЯ ПО ДИСЦИПЛИНЕ**

Фонд оценочных средств для проведения текущего контроля успеваемости и промежуточной аттестации по дисциплине оформлен в виде приложения № 1 к рабочей программе дисциплины и размещен в электронной информационно-образовательной среде Университета, доступной обучающемуся через его личный кабинет

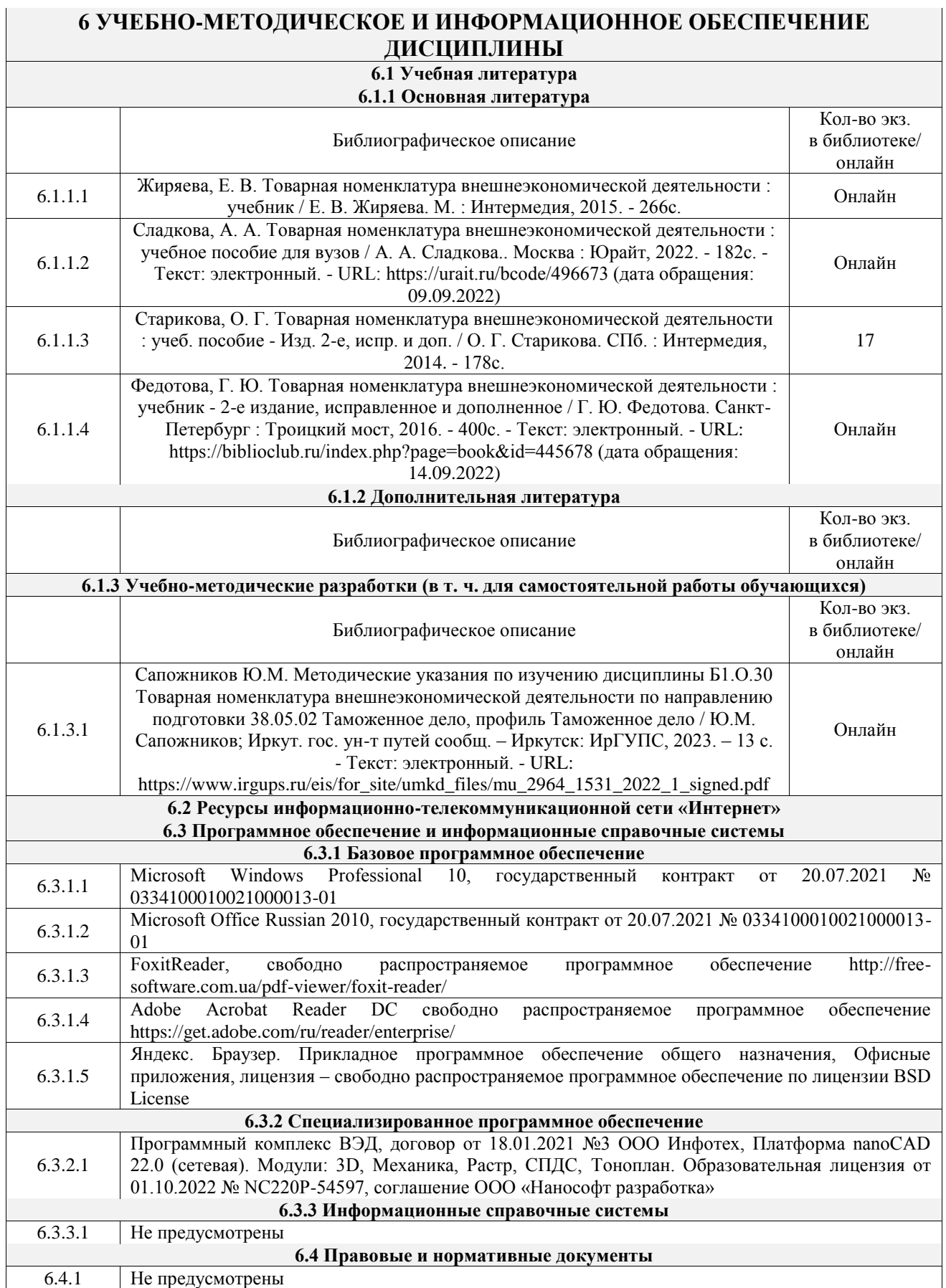

### **7 ОПИСАНИЕ МАТЕРИАЛЬНО-ТЕХНИЧЕСКОЙ БАЗЫ, НЕОБХОДИМОЙ ДЛЯ ОСУЩЕСТВЛЕНИЯ УЧЕБНОГО ПРОЦЕССА ПО ДИСЦИПЛИНЕ**

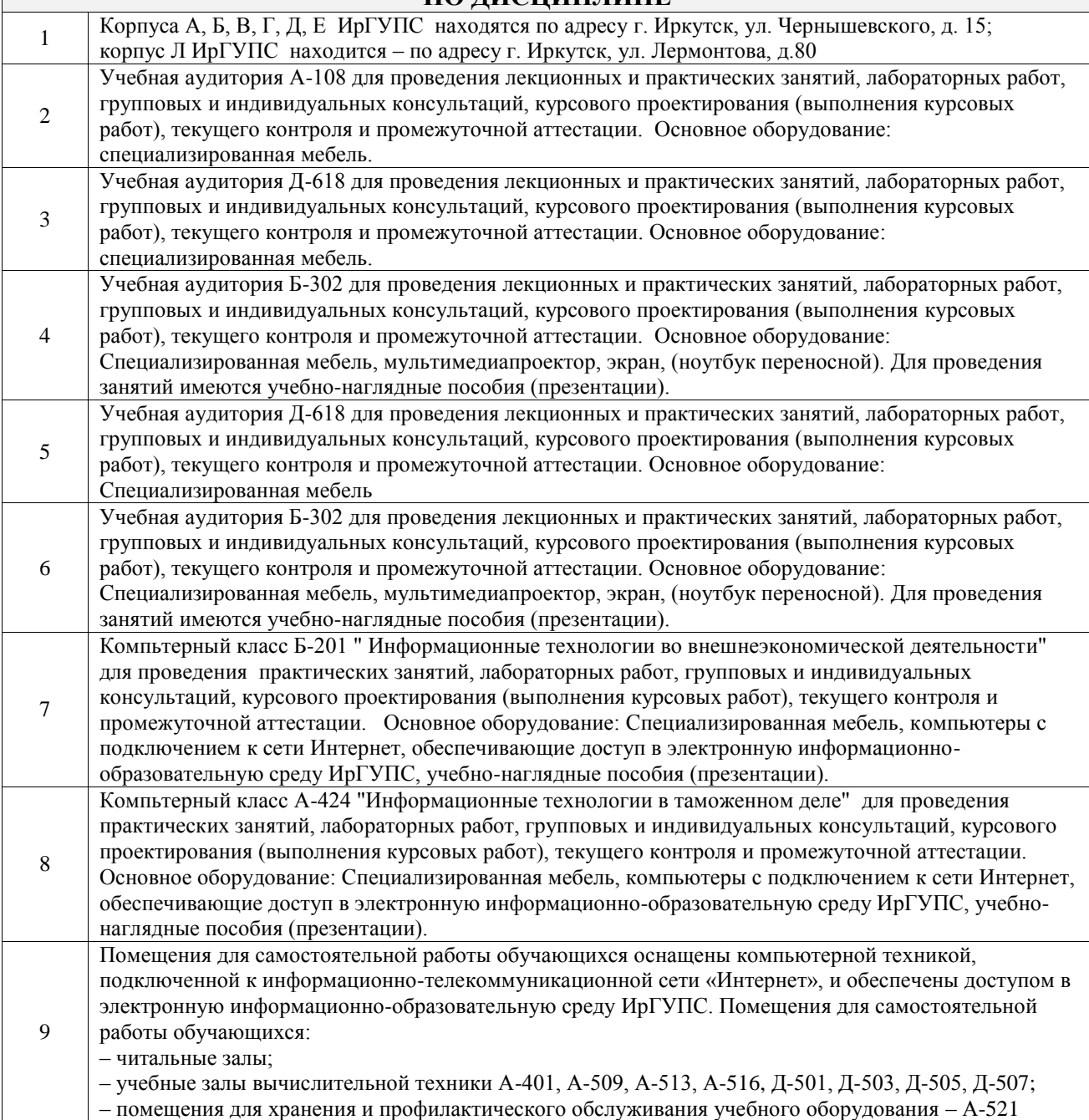

### **8 МЕТОДИЧЕСКИЕ УКАЗАНИЯ ДЛЯ ОБУЧАЮЩИХСЯ ПО ОСВОЕНИЮ ДИСЦИПЛИНЫ**

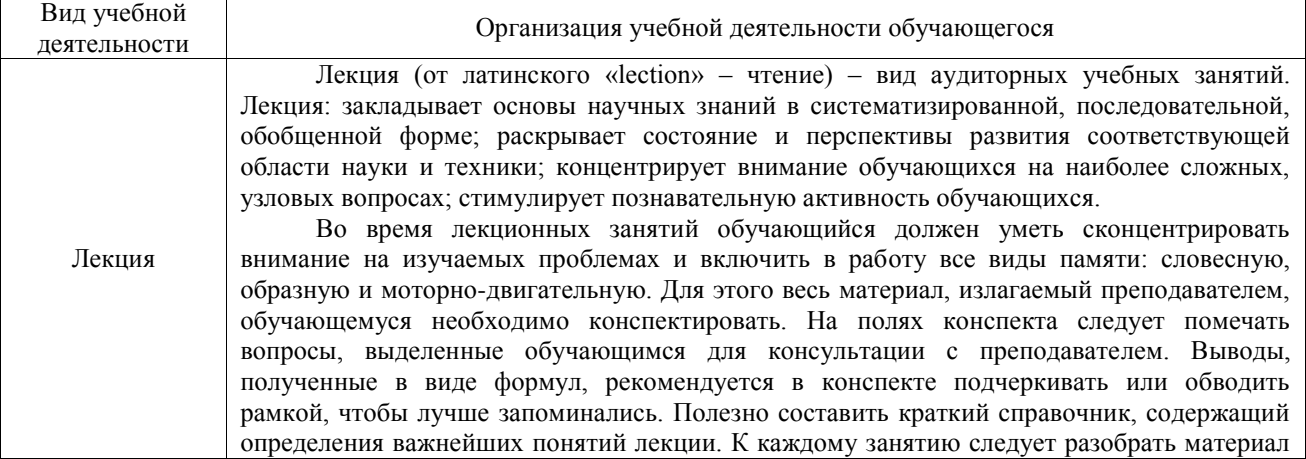

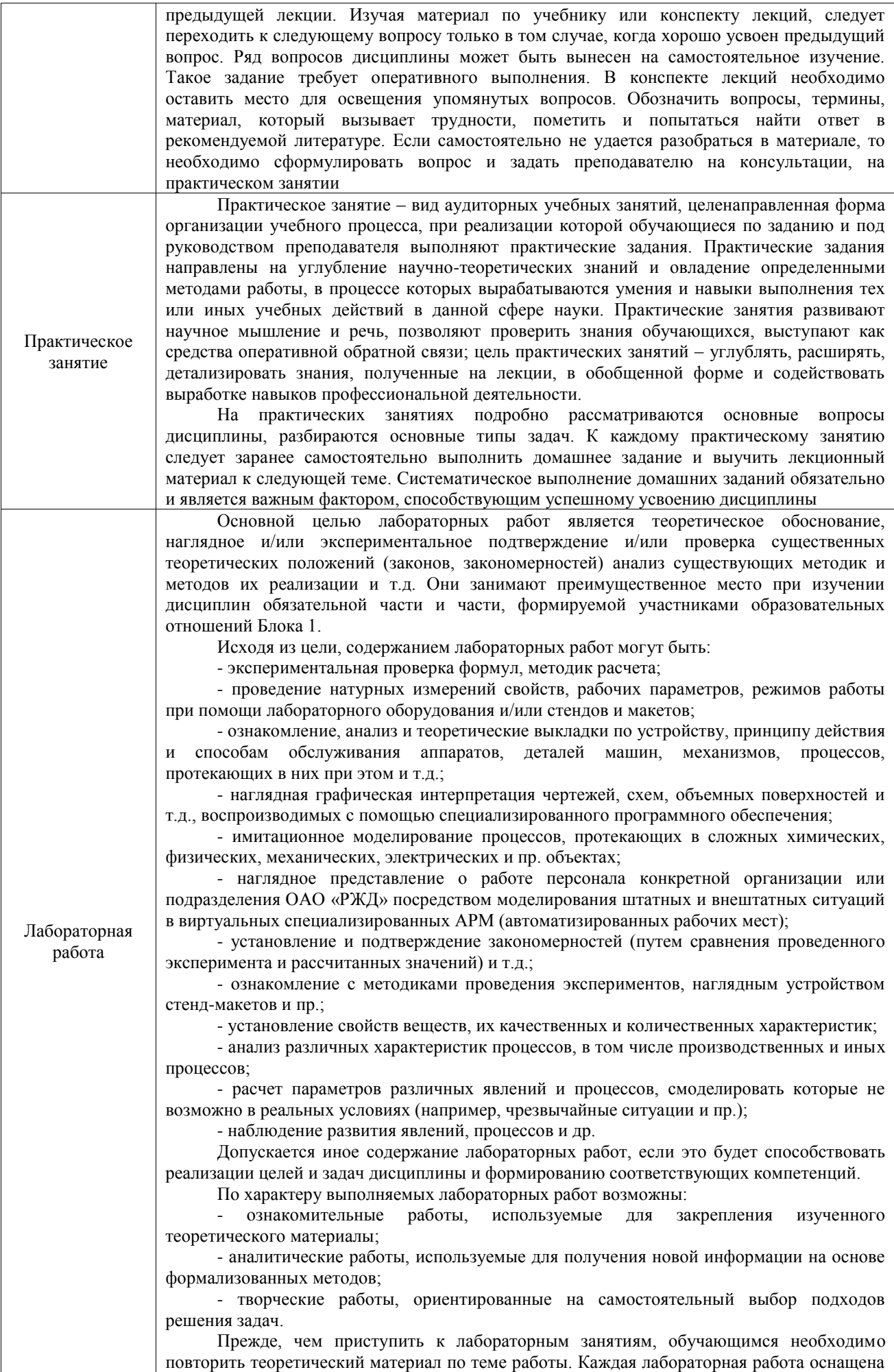

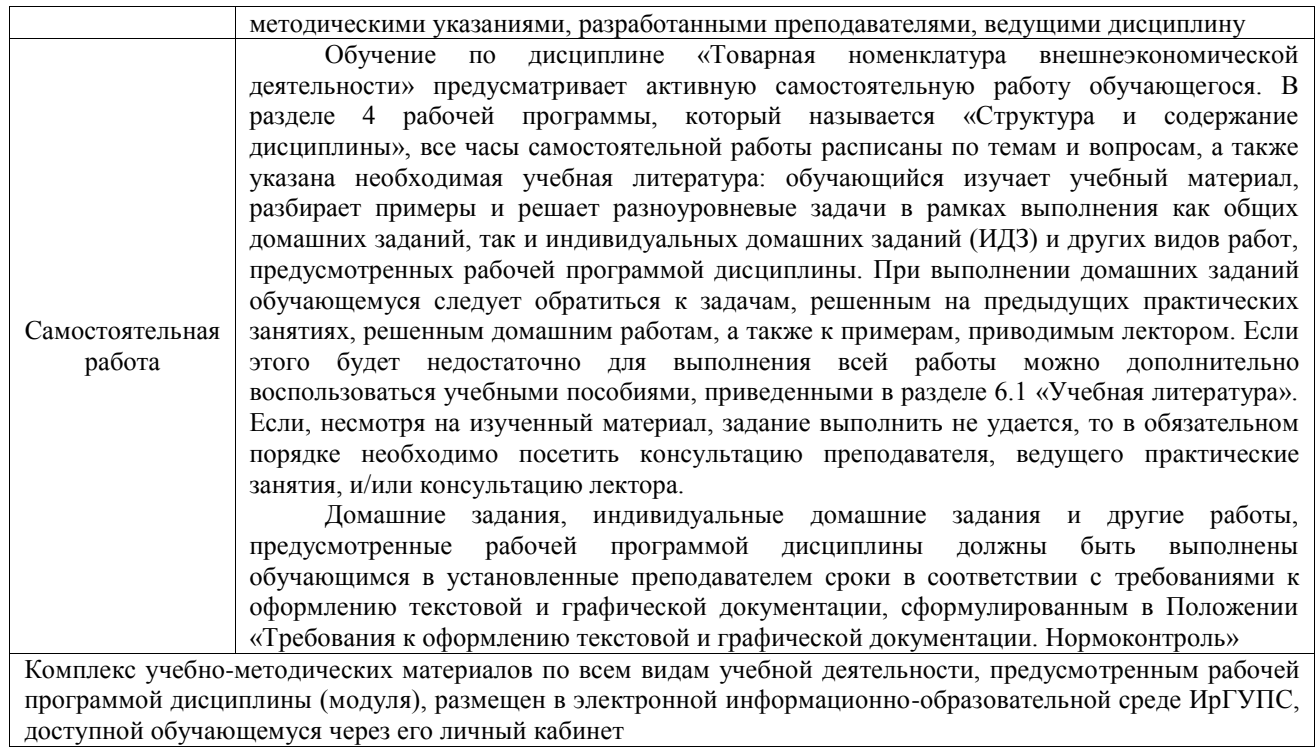

**Приложение № 1 к рабочей программе**

# **ФОНД ОЦЕНОЧНЫХ СРЕДСТВ**

## **для проведения текущего контроля успеваемости и промежуточной аттестации**

Фонд оценочных средств (ФОС) является составной частью нормативнометодического обеспечения системы оценки качества освоения обучающимися образовательной программы.

Фонд оценочных средств предназначен для использования обучающимися, преподавателями, администрацией ИрГУПС, а также сторонними образовательными организациями для оценивания качества освоения образовательной программы и уровня сформированности компетенций у обучающихся.

Задачами ФОС являются:

– оценка достижений обучающихся в процессе изучения дисциплины;

– обеспечение соответствия результатов обучения задачам будущей профессиональной деятельности через совершенствование традиционных и внедрение инновационных методов обучения в образовательный процесс;

– самоподготовка и самоконтроль обучающихся в процессе обучения.

Фонд оценочных средств сформирован на основе ключевых принципов оценивания: валидность, надежность, объективность, эффективность.

Для оценки уровня сформированности компетенций используется трехуровневая система:

– минимальный уровень освоения, обязательный для всех обучающихся по завершению освоения образовательной программы; дает общее представление о виде деятельности, основных закономерностях функционирования объектов профессиональной деятельности, методов и алгоритмов решения практических задач;

базовый уровень освоения, превышение минимальных характеристик сформированности компетенций; позволяет решать типовые задачи, принимать профессиональные и управленческие решения по известным алгоритмам, правилам и методикам;

– высокий уровень освоения, максимально возможная выраженность характеристик компетенций; предполагает готовность решать практические задачи повышенной сложности, нетиповые задачи, принимать профессиональные и управленческие решения в условиях неполной определенности, при недостаточном документальном, нормативном и методическом обеспечении.

### **2. Перечень компетенций, в формировании которых участвует дисциплина.**

### **Программа контрольно-оценочных мероприятий. Показатели оценивания компетенций, критерии оценки**

Дисциплина «Товарная номенклатура внешнеэкономической деятельности» участвует в формировании компетенций:

ПК-3. Способен определять код товара в соответствии с Товарной номенклатурой внешнеэкономической деятельности и страну происхождения товара

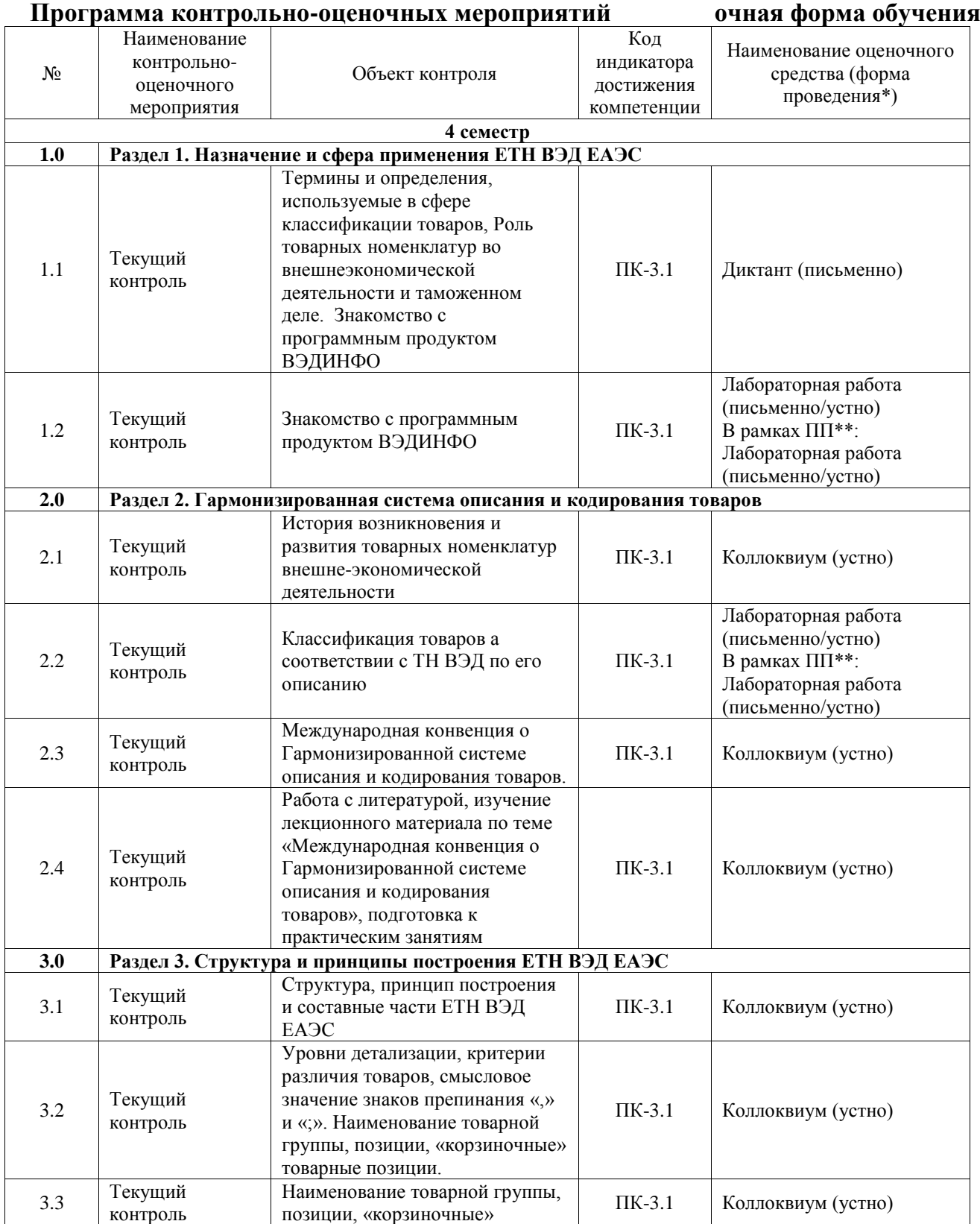

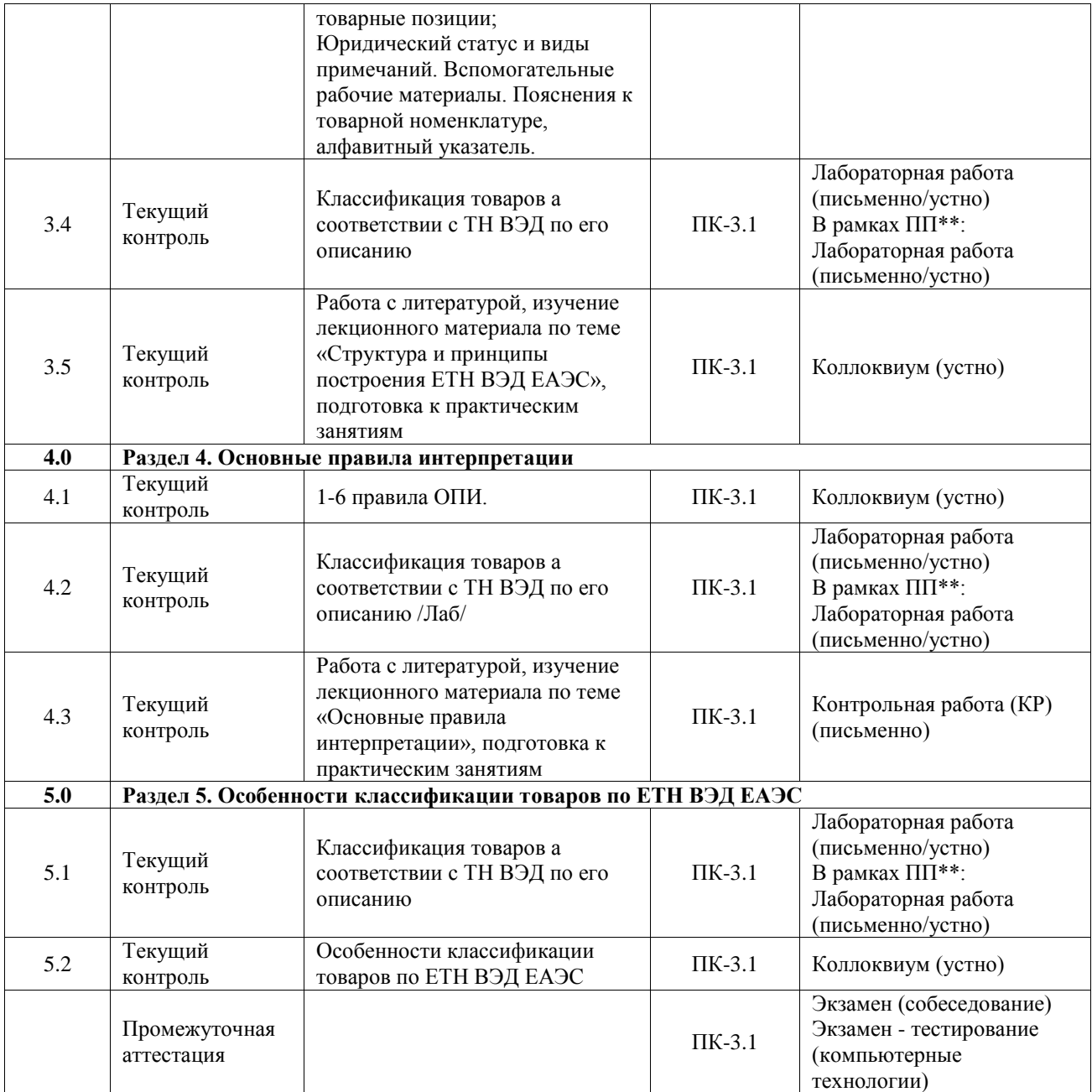

#### **Программа контрольно-оценочных мероприятий заочная форма обучения**

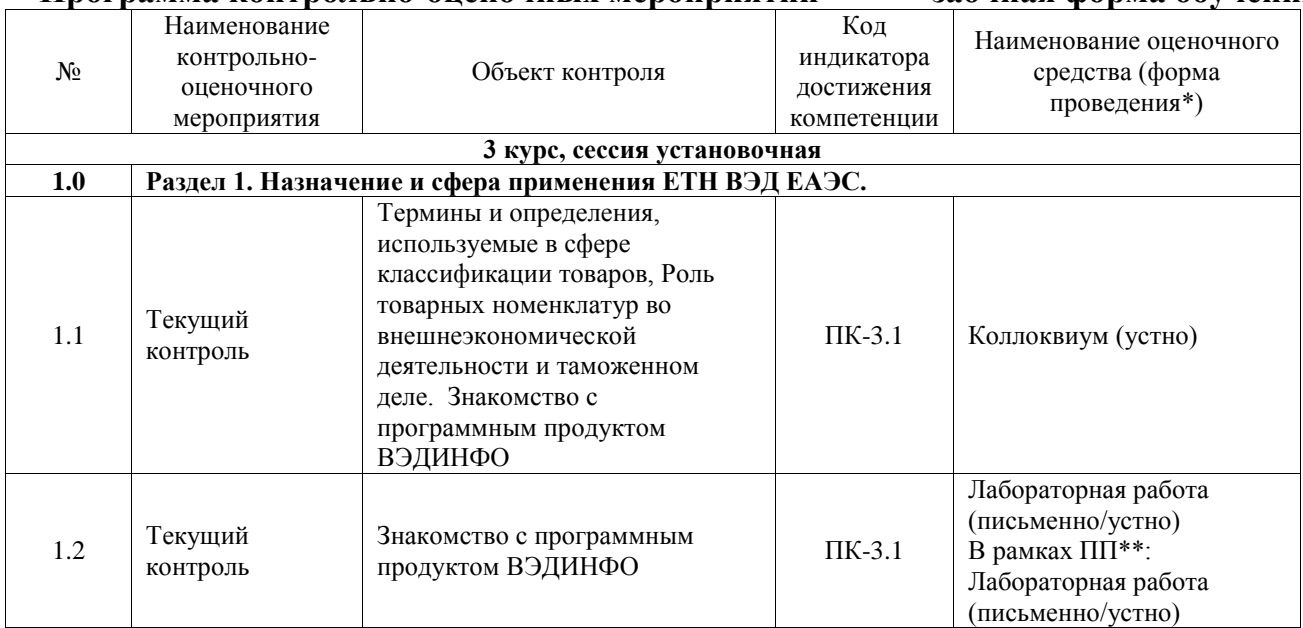

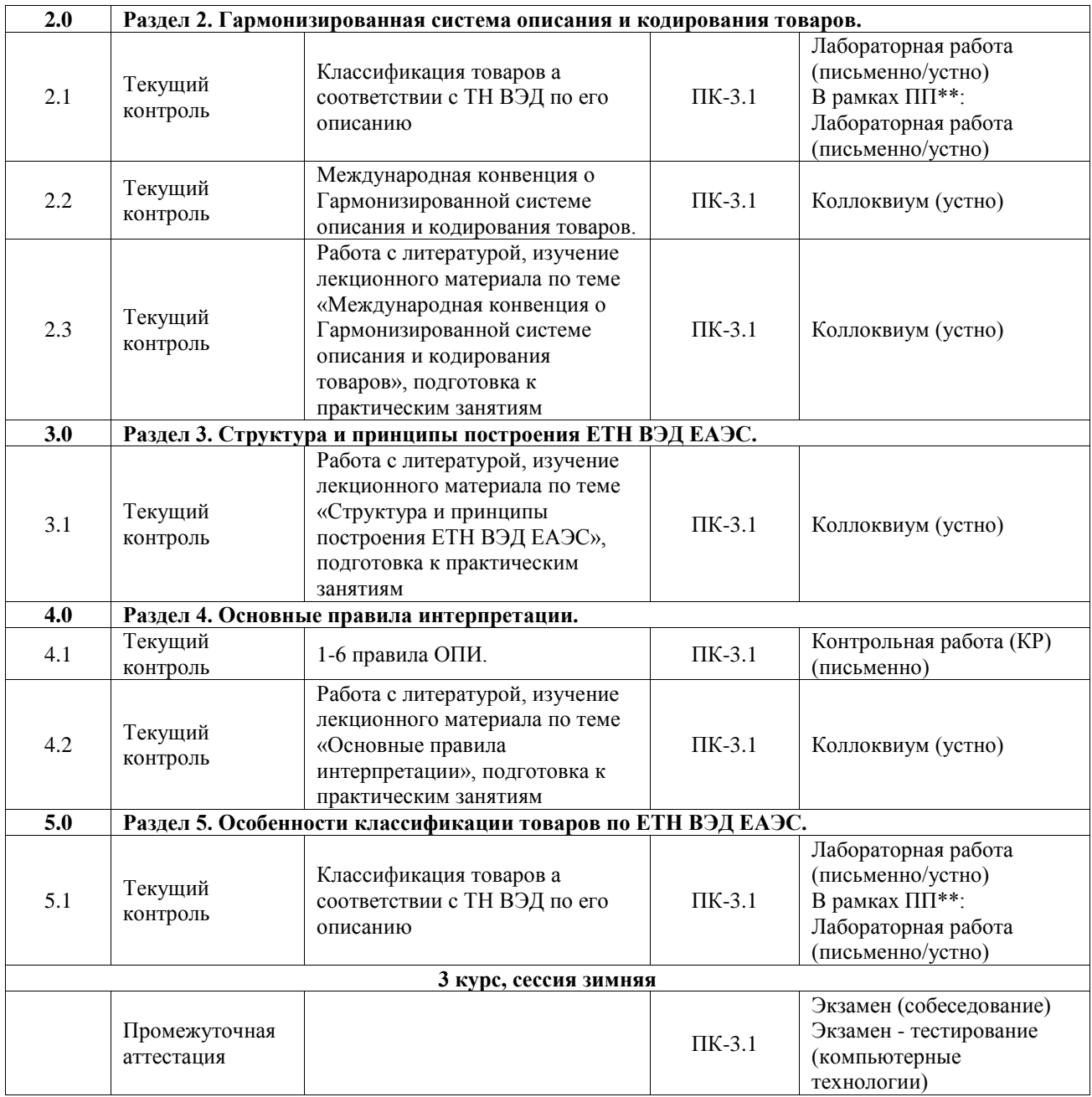

\*Форма проведения контрольно-оценочного мероприятия: устно, письменно, компьютерные технологии.

\*\*ПП – практическая подготовка

#### **Описание показателей и критериев оценивания компетенций. Описание шкал оценивания**

Контроль качества освоения дисциплины включает в себя текущий контроль успеваемости и промежуточную аттестацию. Текущий контроль успеваемости и промежуточная аттестация обучающихся проводятся в целях установления соответствия достижений обучающихся поэтапным требованиям образовательной программы к результатам обучения и формирования компетенций.

Текущий контроль успеваемости – основной вид систематической проверки знаний, умений, навыков обучающихся. Задача текущего контроля – оперативное и регулярное управление учебной деятельностью обучающихся на основе обратной связи и корректировки. Результаты оценивания учитываются в виде средней оценки при проведении промежуточной аттестации.

Для оценивания результатов обучения используется четырехбалльная шкала: «отлично», «хорошо», «удовлетворительно», «неудовлетворительно» и двухбалльная шкала: «зачтено», «не зачтено».

Перечень оценочных средств, используемых для оценивания компетенций, а также краткая характеристика этих средств приведены в таблице.

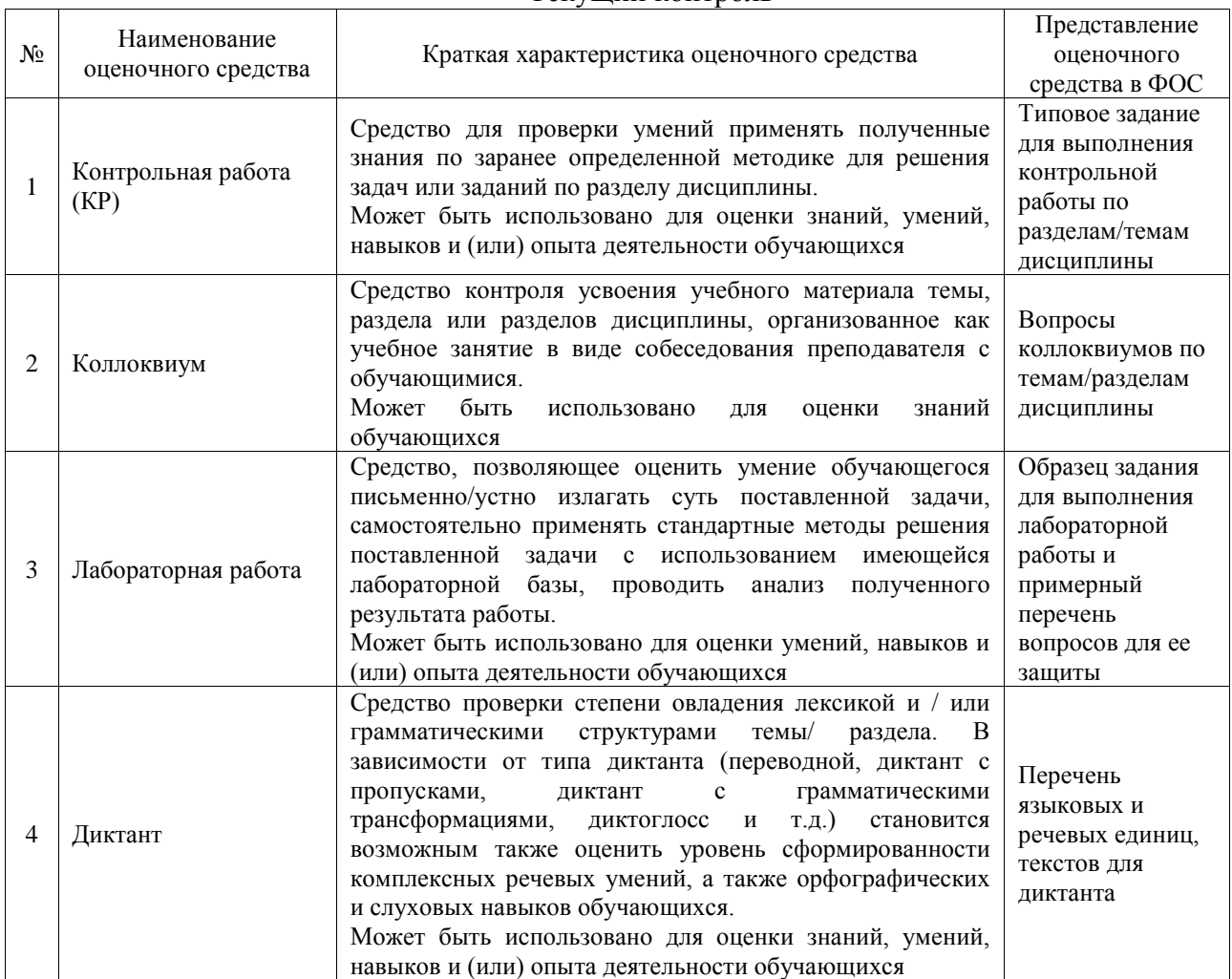

#### Текущий контроль

#### Промежуточная аттестация

![](_page_23_Picture_334.jpeg)

### **Критерии и шкалы оценивания компетенций в результате изучения дисциплины при проведении промежуточной аттестации в форме экзамена. Шкала оценивания уровня освоения компетенций**

![](_page_24_Picture_266.jpeg)

### Тест – промежуточная аттестация в форме экзамена

![](_page_24_Picture_267.jpeg)

### **Критерии и шкалы оценивания результатов обучения при проведении текущего контроля успеваемости**

#### Контрольная работа

![](_page_24_Picture_268.jpeg)

![](_page_25_Picture_234.jpeg)

### Коллоквиум

![](_page_25_Picture_235.jpeg)

### Лабораторная работа

![](_page_25_Picture_236.jpeg)

Диктант

![](_page_26_Picture_200.jpeg)

### **3. Типовые контрольные задания или иные материалы, необходимые для оценки знаний, умений, навыков и (или) опыта деятельности**

### **3.1 Типовые контрольные задания для выполнения контрольных работ**

Контрольные варианты заданий выложены в электронной информационнообразовательной среде ИрГУПС, доступной обучающемуся через его личный кабинет.

Ниже приведен образец типовых вариантов заданий для выполнения контрольных работ.

### Образец типового варианта контрольной работы «1-6 правила ОПИ»

Опишите суть первого правила ОПИ. Какие товары классифицируются в соответствии с ТН ВЭД с применением первого правила ОПИ. В качестве примера приведите описание товара, классификация которого осуществляется с применением первого правила ОПИ.

Образец типового варианта контрольной работы «Работа с литературой, изучение лекционного материала по теме «Основные правила интерпретации», подготовка к практическим занятиям»

Опишите суть пятого правила ОПИ. Какие товары классифицируются в соответствии с ТН ВЭД с применением пятого правила ОПИ. В качестве примера приведите описание товара, классификация которого осуществляется с применением пятого правила ОПИ.

### **3.2 Типовые контрольные задания для проведения коллоквиума**

Контрольные варианты заданий выложены в электронной информационнообразовательной среде ИрГУПС, доступной обучающемуся через его личный кабинет. Ниже приведен образец типовых вариантов заданий для проведения коллоквиумов.

### Образец типового варианта коллоквиума

«Термины и определения, используемые в сфере классификации товаров, Роль товарных номенклатур во внешнеэкономической деятельности и таможенном деле. Знакомство с программным продуктом ВЭДИНФО»

Поясните смысл следующих терминов:

### - номенклатура;

- классификатор;

- кодирование.

Какие товарные номенклатуры Вы можете назвать и для каких целей они применяются.

Структура товарной номенклатуры.

Кодирование товаров.

### Образец типового варианта коллоквиума «История возникновения и развития товарных номенклатур внешнеэкономической деятельности»

Товарные номенклатуры, предшествовавшие Номенклатуре гармонизированной системы. История создания, структура и состав БТН и МСТС

Образец типового варианта коллоквиума «Международная конвенция о Гармонизированной системе описания и кодирования товаров»

История создания, структура и состав Номенклатуры гармонизированной системы. Структура кода НГС. Применение Номенклатуры гармонизированной системы в таможенном деле. Конвенция о Номенклатуре гармонизированной системы.

Образец типового варианта коллоквиума «Работа с литературой, изучение лекционного материала по теме «Международная конвенция о Гармонизированной системе описания и кодирования товаров», подготовка к практическим занятиям»

История создания, структура и состав Номенклатуры гармонизированной системы. Структура кода НГС. Применение Номенклатуры гармонизированной системы в таможенном деле. Конвенция о Номенклатуре гармонизированной системы.

> Образец типового варианта коллоквиума «Структура, принцип построения и составные части ЕТН ВЭД ЕАЭС»

История создания, структура и состав ЕТН ВЭД ЕАЭС. Структура кода ЕТН ВЭД ЕАЭС.

Образец типового варианта коллоквиума

«Уровни детализации, критерии различия товаров, смысловое значение знаков препинания «,» и «;». Наименование товарной группы, позиции, «корзиночные» товарные позиции»

Структура ЕТН ВЭД ЕАЭС. Поясните различия в использовании в текстах товарных позиций знаков препинания «,» и «;», а также союзов «и» и «или». Что такое «корзиночные» товарные позиции и какую роль они выполняют в структуре ТН ВЭД.

Образец типового варианта коллоквиума

«Наименование товарной группы, позиции, «корзиночные» товарные позиции; Юридический статус и виды примечаний. Вспомогательные рабочие материалы. Пояснения к товарной номенклатуре, алфавитный указатель»

Составные части ЕТН ВЭД ЕАЭС. Примечания и их роль при классификации товаров в соответствии с ЕТН ВЭД ЕАЭС. Пояснения к товарной номенклатуре и их роль при классификации товаров в соответствии с ЕТН ВЭД ЕАЭС. Вспомогательные материалы, используемые в процессе классификации товаров в соответствии с ЕТН ВЭД ЕАЭС.

Образец типового варианта коллоквиума

«Работа с литературой, изучение лекционного материала по теме «Структура и принципы построения ЕТН ВЭД ЕАЭС», подготовка к практическим занятиям»

Структура ЕТН ВЭД ЕАЭС. Составные части ЕТН ВЭД ЕАЭС. Примечания и их роль при классификации товаров в соответствии с ЕТН ВЭД ЕАЭС. Пояснения к товарной номенклатуре и их роль при классификации товаров в соответствии с ЕТН ВЭД ЕАЭС. Вспомогательные материалы, используемые в процессе классификации товаров в соответствии с ЕТН ВЭД ЕАЭС.

### Образец типового варианта коллоквиума «1-6 правила ОПИ»

Обсуждение сути второго правила ОПИ. Классификация товаров, перемещаемых через таможенную границу в несобранном, разобранном либо недоукомплектованном виде. Классификация многокомпонентных и смесевых товаров. «Конструкторы», «распилы» и другие способы незаконно минимизировать таможенные платежи.

Образец типового варианта коллоквиума «Работа с литературой, изучение лекционного материала по теме «Основные правила интерпретации», подготовка к практическим занятиям»

Обсуждение сути второго правила ОПИ. Классификация товаров, перемещаемых через таможенную границу в несобранном, разобранном либо недоукомплектованном виде. Классификация многокомпонентных и смесевых товаров. «Конструкторы», «распилы» и другие способы незаконно минимизировать таможенные платежи.

### Образец типового варианта коллоквиума «Особенности классификации товаров по ЕТН ВЭД ЕАЭС»

Сложнотехнические товары. К каким разделам и группам они относятся. По каким признакам товары исключаются из XVI раздела ТН ВЭД. Каково функциональное назначение товара, исключающего его из XVI раздела ТН ВЭД. Какие материалы исключают товары из XVI раздела ТН ВЭД.

### **3.3 Типовые задания для выполнения лабораторной работы и примерный перечень вопросов для ее защиты**

Контрольные варианты заданий выложены в электронной информационнообразовательной среде ИрГУПС, доступной обучающемуся через его личный кабинет.

Ниже приведен образец типовых вариантов заданий для выполнения лабораторных работ и примерный перечень вопросов для их защиты.

Образец заданий для выполнения лабораторных работ и примерный перечень вопросов для их защиты

### «Знакомство с программным продуктом ВЭДИНФО»

- 1. Автоматизированные рабочие места (АРМ) разработанные для усовершенствования процессов таможенного оформления и таможенного контроля.
- 2. АРМ «ВЭДИНФО» и его функциональные возможности.
- 3. Классификация товаров в соответствии с ЕТН ВЭД ЕАЭС как одна из функциональных возможностей АРМ «ВЭДИНФО».

Образец заданий для выполнения лабораторных работ и примерный перечень вопросов для их защиты

«Классификация товаров а соответствии с ТН ВЭД по его описанию»

По представленному описанию товара классифицировать его в соответствии с ТН ВЭД ЕАЭС и привести обоснование выбранного кода товара. Описания товаров выложены в электронной информационно-образовательной среде ИрГУПС, доступной обучающемуся через его личный кабинет. Пример такого описания приведен ниже.

**23. Раствор хлористого натрия** в дистиллированной воде, разлитый в ампулы по 10 мл, применяется для внутривенных инъекций как физиологический раствор.

#### **3.4 Типовые контрольные задания для проведения тестирования**

Фонд тестовых заданий по дисциплине содержит тестовые задания, распределенные по разделам и темам, с указанием их количества и типа.

![](_page_29_Picture_417.jpeg)

#### Структура фонда тестовых заданий по дисциплине

![](_page_30_Picture_376.jpeg)

Полный комплект ФТЗ хранится в электронной информационно-образовательной среде ИрГУПС и обучающийся имеет возможность ознакомиться с демонстрационным вариантом ФТЗ.

Ниже приведен образец типового варианта итогового теста, предусмотренного рабочей программой дисциплины.

### **3.5 Типовые контрольные задания для проведения диктанта**

Контрольные варианты заданий выложены в электронной информационнообразовательной среде ИрГУПС, доступной обучающемуся через его личный кабинет. Ниже приведен образец типовых вариантов проведения диктантов.

### Образец типового варианта диктанта

«Термины и определения, используемые в сфере классификации товаров, Роль товарных номенклатур во внешнеэкономической деятельности и таможенном деле. Знакомство с программным продуктом ВЭДИНФО»

#### **3.6 Перечень теоретических вопросов к экзамену** (для оценки знаний)

- 1. Классификация товаров. Задачи классификации. Структура классификатора. Примеры классификаторов
- 2. История создания ТН ВЭД БТН, МСТС.
- 3. Номенклатура Гармонизированной системы. Конвенция о ГС.
- 4. Структура и составные части номенклатуры Гармонизированной системы.
- 5. ТН ВЭД, структура и составные части номенклатуры. Дополнительные материалы к ТН ВЭД.
- 6. Кодирование товаров в ТН ВЭД. Структура кода.
- 7. 1-е правило ОПИ. Случаи применения правила, Примеры применения.
- 8. 2-е правило ОПИ. Случаи применения правила, Примеры применения.
- 9. 3-е правило ОПИ. Случаи применения правила, Примеры применения.
- 10. 4-е правило ОПИ. Случаи применения правила, Примеры применения.
- 11. 5-е правило ОПИ. Случаи применения правила, Примеры применения..
- 12. 6-е правило ОПИ. Случаи применения правила, Примеры применения.
- 13. Предварительное классификационное решение. Порядок его принятия.
- 14. Предварительное классификационное решение. Его изменение, отмена, отзыв. Время действия.
- 15. Действия должностных лиц таможенных органов, осуществляющих классификацию товаров в соответствии с ТН ВЭД и контроль правильности определения классификационного кода.
- 16. АРМ «ВЭД ИНФО».
- 17. Особенности классификации пищевых товаров.
- 18. Единицы измерения количества товаров, участвующих во внешнеэкономической деятельности.
- 19. Особенности классификации сырьевых товаров.
- 20. Вспомогательные материалы для правильной классификации товаров в соответствии с ТН ВЭД.
- 21. Роль примечаний в ТН ВЭД. Структура примечаний.

### **3.7 Перечень типовых простых практических заданий к экзамену** (для оценки умений)

По представленному описанию товара классифицировать его в соответствии с ТН ВЭД ЕАЭС и привести обоснование выбранного кода товара. Описания товаров выложены в электронной информационно-образовательной среде ИрГУПС, доступной обучающемуся через его личный кабинет. Пример такого описания приведен ниже.

**40. Сжатый воздух** (давление 150 атм.) в стальных баллонах емкостью 50 литров.

### **3.8 Перечень типовых практических заданий к экзамену**

(для оценки навыков и (или) опыта деятельности)

По представленному описанию товара классифицировать его в соответствии с ТН ВЭД ЕАЭС и привести обоснование выбранного кода товара. Описания товаров выложены в электронной информационно-образовательной среде ИрГУПС, доступной обучающемуся через его личный кабинет. Пример такого описания приведен ниже.

**57. Браслет наручный** биометрический, имеющий функции GPS – навигатора, измерителя температуры тела, кровяного давления, шагомера и встроенных электронных часов.

### **4. Методические материалы, определяющие процедуру оценивания знаний, умений, навыков и (или) опыта деятельности**

В таблице приведены описания процедур проведения контрольно-оценочных мероприятий и процедур оценивания результатов обучения с помощью оценочных средств в соответствии с рабочей программой дисциплины.

![](_page_32_Picture_196.jpeg)

Для организации и проведения промежуточной аттестации составляются типовые контрольные задания или иные материалы, необходимые для оценки знаний, умений, навыков и (или) опыта деятельности, характеризующих этапы формирования компетенций в процессе освоения образовательной программы.

Перечень теоретических вопросов и типовые практические задания разного уровня сложности для проведения промежуточной аттестации обучающиеся получают в начале семестра через электронную информационно-образовательную среду ИрГУПС (личный кабинет обучающегося).

### **Описание процедур проведения промежуточной аттестации в форме экзамена и оценивания результатов обучения**

Промежуточная аттестация в форме экзамена проводится путем устного собеседования по билетам или в форме компьютерного тестирования.

При проведении промежуточной аттестации в форме собеседования билеты составляются таким образом, чтобы каждый из них включал в себя теоретические вопросы и практические задания.

Билет содержит: два теоретических вопроса для оценки знаний. Теоретические вопросы выбираются из перечня вопросов к экзамену; два практических задания: одно из них для оценки умений (выбирается из перечня типовых простых практических заданий к экзамену); другое практическое задание для оценки навыков и (или) опыта деятельности (выбираются из перечня типовых практических заданий к экзамену).

Распределение теоретических вопросов и практических заданий по экзаменационным билетам находится в закрытом для обучающихся доступе. Разработанный комплект билетов (25-30 билетов) не выставляется в электронную информационно-образовательную среду ИрГУПС, а хранится на кафедре-разработчике фондов оценочных средств.

На экзамене обучающийся берет билет, для подготовки ответа на экзаменационный билет обучающемуся отводится время в пределах 45 минут. В процессе ответа обучающегося на вопросы и задания билета, преподаватель может задавать дополнительные вопросы.

Каждый вопрос/задание билета оценивается по четырехбалльной системе, а далее вычисляется среднее арифметическое оценок, полученных за каждый вопрос/задание. Среднее арифметическое оценок округляется до целого по правилам округления

При проведении промежуточной аттестации в форме компьютерного тестирования вариант тестового задания формируется из фонда тестовых заданий по дисциплине случайным образом, но с условием: 50 % заданий должны быть заданиями открытого типа и 50 % заданий – закрытого типа.

### **Образец экзаменационного билета**

![](_page_33_Picture_179.jpeg)

1. Классификация товаров. Задачи классификации. Структура классификатора. Примеры классификаторов

2. Особенности классификации пищевых товаров.

3. По представленному описанию товара классифицировать его в соответствии с ТН ВЭД

ЕАЭС и привести обоснование выбранного кода товара.

 **Товар № 43. Тротил, применяемый для производства взрывных работ**. Состав – чистый (более 98%) тринитротолуол (тротил), расфасованный по бумажным пакетам массой 500 г с этикеткой тринитротолуол химически чистый .

 **Товар № 51. Основы диванов**, трансформируемых в кровати, поставляемые с металлическими ножками и приспособлениями для крепления мягких элементов, и представляющие собой раскладные металлические каркасы в три сложения с деревянными поперечными рейками